### Sample Question Paper

### SECTION-A

#### 1. Napier Bones is so named because it was invented by \_\_\_\_\_

- (A) John Napier
- (B) Blaise Pascal
- (C) Thomas Napier
- (D) Thomas Abacus

#### 2. Which of the following determines the power of a computer ?

- (A) Speed of its processor and capacity or RAM
- (B) Capacity of Hard Disk
- (C) Speed of its process and operation system
- (D) Speed of its processor and capacity of RAM
- 3. This was the first electronic computer that used the concept of a stored program. It was called the \_\_\_\_\_.
  - (A) EDVAC
- (B) ENIAC
- (C) EDSAC (D) None of these

#### 4. How is a generation of computers classified ?

- (A) By the devices used in memory and processor
- (B) The accuracy of the computer
- (C) The model of the computer
- (D) By the speed of the computer

#### 5. The first computer made available use was :

- (A) Mark-I (B) ENIAC
- (C) EDSAC (D) UNIVAC

# 6. The most suitable output device for an architect to print large plans would be a/an \_\_\_\_\_.

- (A) Inkjet printer
- (B Laser printer
- (C) Dot matrix printer
- (D) Plotter

#### 7. Which input device can be used to read data from packaging and book covers ?

- (A) Barcode Reader
- (B Optical Mark Reader
- (C) Scanner
- (D) Keyboard

8. The various parts of the computer are connected to each other with \_\_\_\_\_.

(A) Wirelessly

(B) Power Cables

(C) Data Cables

- (D) None of these
- 9. The best input device for inputting large amounts of multiple choice test papers would be \_\_\_\_\_.
  - (A) Scanner
  - (B Optical Mark Reader
  - (C) Barcode
  - (D) Keyboard

#### 10. The computer stores its program and data in its:

- (A) ALU
- (B) Control unit

(C) Memory

(D) Cache memory

# 11. Which of the following chips can be reprogrammed with special electric pulses ?

- (A) EPROM
- (C) ROM

- (B) PROM
- (D) EEPROM

### 12. Which of the following is NOT a software ?

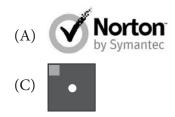

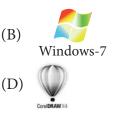

#### 13. Windows 7 is what type of software ?

- (A) Utility Software
- (B) Application software
- (C) System Software
- (D) Package

14. You use many tools while working on the paint application. Which one of the following is a basic drawing tool?

(A) Pencil

(B) Pointer

(C) Pen

(D) Liner

15. You can enter text in your drawing using \_\_\_\_\_ found in the \_\_\_\_\_ of the ribbon.

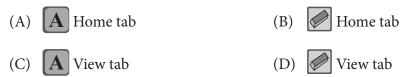

#### 16. The correct steps to insert line numbers in the margin alongside of each line of the document is

- (A) Page Layout tab  $\rightarrow$  Page Setup group  $\rightarrow$  Section
- (B) Page Layout tab  $\rightarrow$  Alignment group  $\rightarrow$  Line Numbers
- (C) Page Layout tab  $\rightarrow$  Page Setup group  $\rightarrow$  Line Numbers
- (D) View tab  $\rightarrow$  Paragraph  $\rightarrow$  Line Numbers

#### 17. A horizontal series of cells in a table is called .

- (A) Horizontal
- (B) Column

(C) Row

(D) Cell

#### 18. In a MS-Word Table, which key is used to move to the next cell?

- (A) Tab
- (C) Space
- (B) Function
- (D) Enter

#### 19. What is the shortcut to close a program?

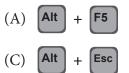

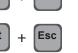

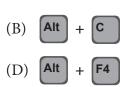

#### 20. What will help you to exit a window?

- (A) Open File menu and click Exit
- (B) Click on the upper right corner of the window
- (C) Press Alt + F4
- (D) All of these

#### 21. In Windows Operating System, the combination of Alt + Tab Keys is used to:

- (A) Close the currently opened window
- (B) Switch between opened applications
- (C) To minimize currently opened window
- (D) None of these

#### 22. What is default extension for notepad ?

- (A) .doc (B) .jpg
- (C) .bmp (D) .txt

#### 23. Which key combination is used to paste command in windows?

#### 24. \_\_\_\_\_ is used in the document to select all texts ?

 $\begin{array}{ll} \text{(A)} & \text{Alt} + \text{A} & \text{(B)} & \text{Ctrl} + \text{A} \\ \text{(C)} & \text{Shift} + \text{A} & \text{(D)} & \text{Ctrl} + \text{D} \\ \end{array}$ 

#### 25. The bottom bar in any window is known as:

(A) Title bar(B) Menu bar(C) Scroll bar(D) Status bar

### 26. A collection of linked documents that contain text and other media elements, such as graphics, animation, video and audio.

- (A) Webpage
- (B) E-mail
- (C) Website
- (D) Search Engine

#### 27. What is the World Wide Web?

- (A) A computer game.
- (B) A software program.
- (C) The part of the Internet that enables information-sharing via interconnected pages.
- (D) Another name for the Internet.

#### 28. What is teh best way to find information on a website ?

(A) E-mails

(B) Search engines

(C) Newsgroups

- (D) Discussion groups
- 4

#### 29. The Internet was originally developed by whom ?

- (A) Computer hackers
- (B) Internet corporation
- (C) The U.S. Department of Defence
- (D) The University of Michigan

#### 30. Which description does NOT apply to the Internet ?

- (A) An interconnected system of networks that allows for communication through e-mail, LISTSERVS, and the World Wide Web.
- (B) A public network neither owned nor run by any one group or individual.
- (C) A vast network that connects millions of computers around the world.
- (D) A catalogue of information organized and fact-checked by a governing body.

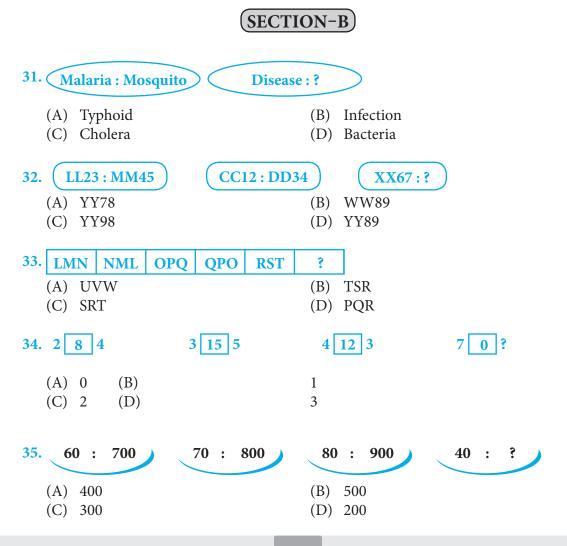

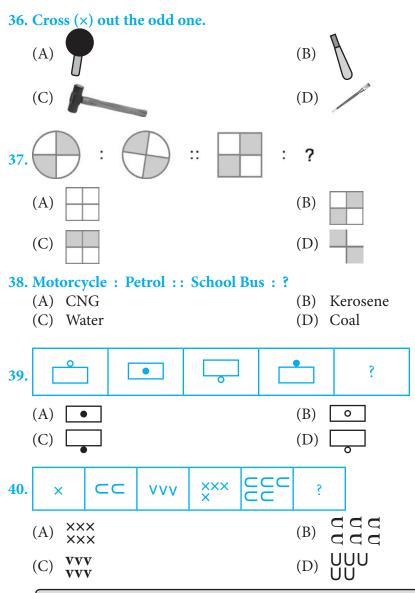

Note: The actual Question Paper will translated in Hindi at the time of exam.

| Darken your choice with HB Pencil |   |   |         |   |   |    |   |   |         |   |   |    |   |   |            |   |   |    |   |   |            |   |   |
|-----------------------------------|---|---|---------|---|---|----|---|---|---------|---|---|----|---|---|------------|---|---|----|---|---|------------|---|---|
| 1                                 | A | B | C       | D | E | 11 | A | B | C       | D | E | 21 | A | B | C          | D | E | 31 | A | B | C          | D | E |
| 2                                 | A | ₿ | $\odot$ | D | E | 12 | A | B | $\odot$ | D | E | 22 | A | B | $\odot$    | D | E | 32 | A | B | $\odot$    | D | E |
| 3                                 | A | ₿ | $\odot$ | D | E | 13 | A | B | $\odot$ | D | E | 23 | A | B | $\odot$    | D | E | 33 | A | B | $\odot$    | D | E |
| 4                                 | A | B | $\odot$ | D | E | 14 | A | B | $\odot$ | D | E | 24 | A | B | $\odot$    | D | E | 34 | A | B | $\bigcirc$ | D | E |
| 5                                 | A | B | $\odot$ | D | E | 15 | A | B | $\odot$ | D | E | 25 | A | B | $\bigcirc$ | D | E | 35 | A | B | $\bigcirc$ | D | E |
| 6                                 | A | B | $\odot$ | D | E | 16 | A | B | $\odot$ | D | E | 26 | A | B | $\odot$    | D | E | 36 | A | B | $\bigcirc$ | D | E |
| 7                                 | A | B | $\odot$ | D | E | 17 | A | B | $\odot$ | D | E | 27 | A | B | C          | D | E | 37 | A | B | C          | D | E |
| 8                                 | A | B | $\odot$ | D | E | 18 | A | B | C       | D | E | 28 | A | B | C          | D | E | 38 | A | B | C          | D | E |
| 9                                 | A | B | $\odot$ | D | E | 19 | A | B | $\odot$ | D | E | 29 | A | B | $\odot$    | D | E | 39 | A | B | $\odot$    | D | E |
| 10                                | A | ₿ | $\odot$ | D | E | 20 | A | B | $\odot$ | D | E | 30 | A | ₿ | $\odot$    | D | E | 40 | A | B | $\odot$    | D | E |